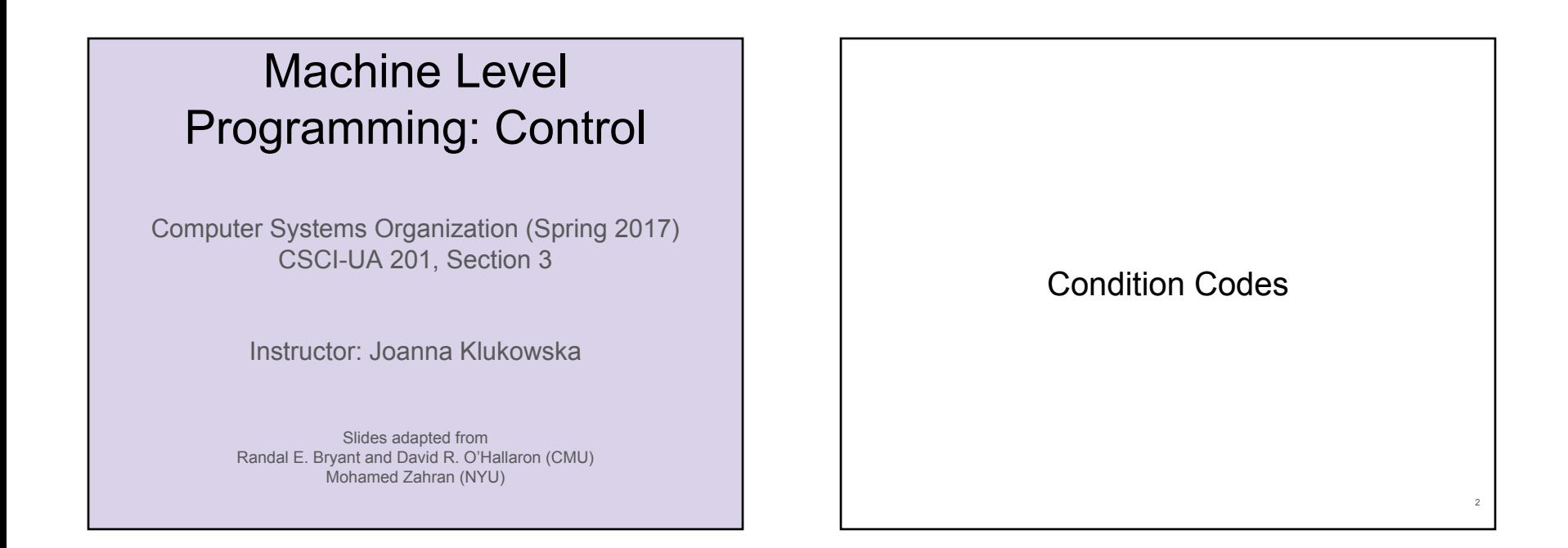

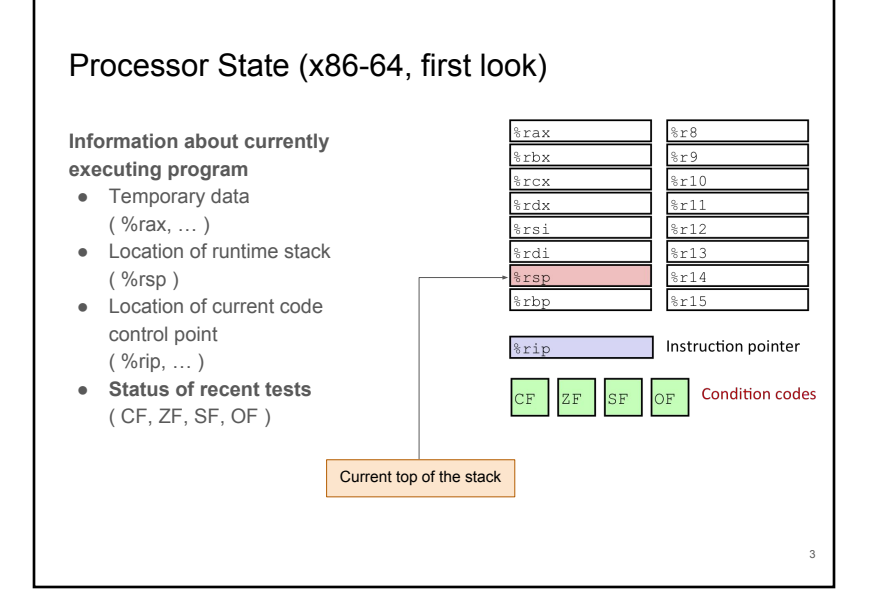

# Condition Codes (Implicit Setting) • Single bit registers ○ **CF** Carry Flag (for unsigned) **SF** Sign Flag (for signed) ○ **ZF** Zero Flag **OF** Overflow Flag (for signed) ● Implicitly set (think of it as side effect) by arithmetic operations ● Not set by leaq instruction  $\bullet$  Example:  $t = a + b \leq b$  addq Src, Dest **CF** set if carry out from most significant bit (unsigned overflow)  $ZF$  set if  $t = 0$ **SF** set if  $t \times \theta$  (as signed) **OF** set if two's-complement (signed) overflow (a>0 && b>0 && t<0) || (a<0 && b<0 && t>=0) 4

# Condition Codes (Explicit Setting - **cmpq**)

● Explicit Setting by **Compare Instruction**

**cmpq Src2, Src1**

- cmpq b, a like computing a-b without setting destination
	- **CF** set if carry out from most significant bit (unsigned overflow)
	- $ZF$  set if  $a == b$
	- **SF** set if  $(a-b) < 0$  (as signed)
	- **OF** set if two's-complement (signed) overflow  $(a>0 88 b < 0 88 (a-b) < 0$  ||  $(a<0 88 b > 0 88 (a-b) > 0)$

# Condition Codes (Explicit Setting - **testq**)

● Explicit Setting by **Test instruction**

**testq Src2, Src1**

● testq b, a like computing a&b without setting destination <br>○ Useful to have one of the operands be a mask

 $ZF$  set if  $a&b == 0$ 

**SF** set if  $a\&b \leq 0$ 

5

7

#### Reading Condition Codes

- **SetX** family of instructions
	- Set low-order byte of destination to 0 or 1 based on combinations of condition codes
	- Does not alter remaining 7 bytes

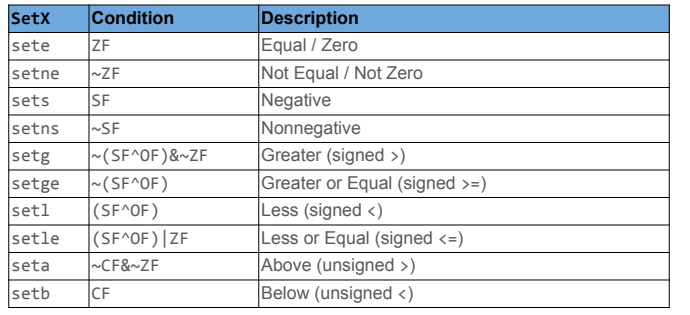

### x86-64 Integer Registers

● We can reference low-order byte.

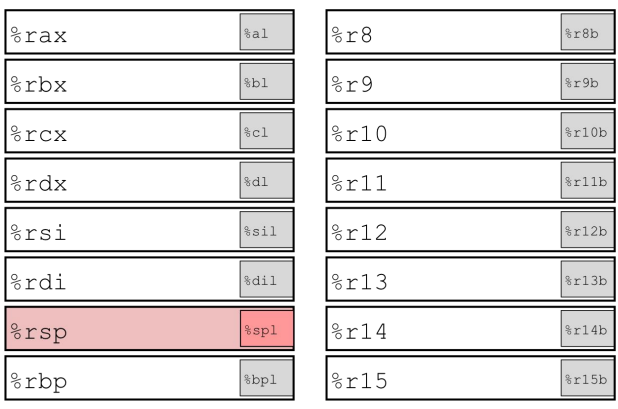

6

8

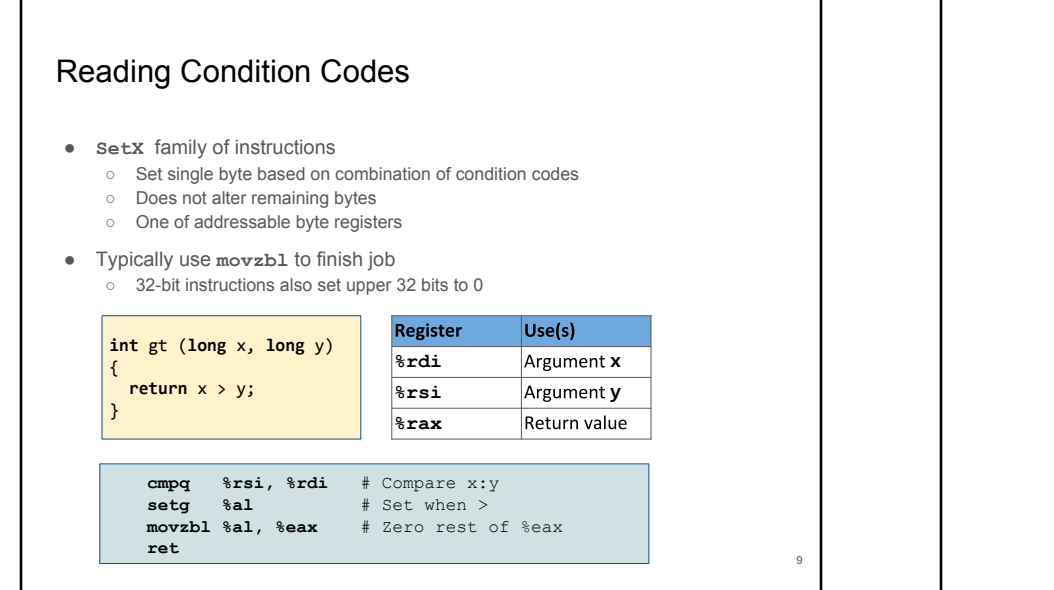

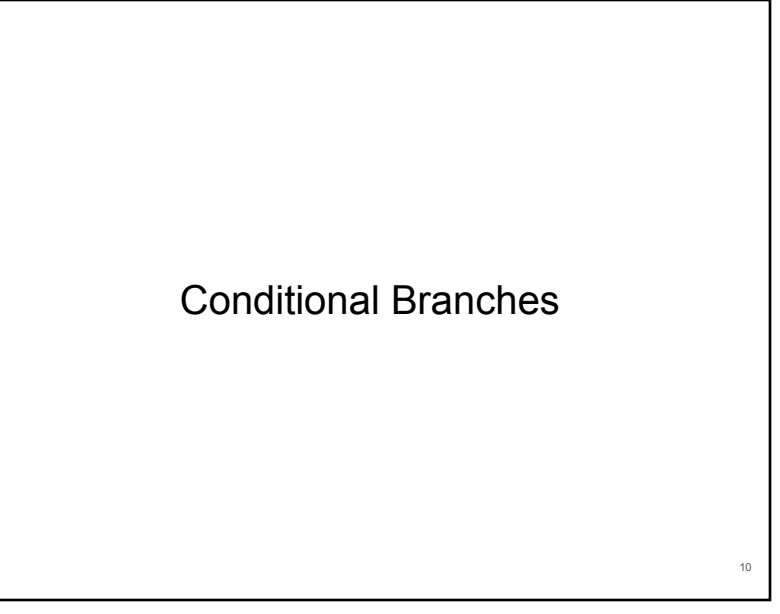

### Jumping (in the code)

- **jX** family of instructions
	- Jump to different part of code depending on condition codes

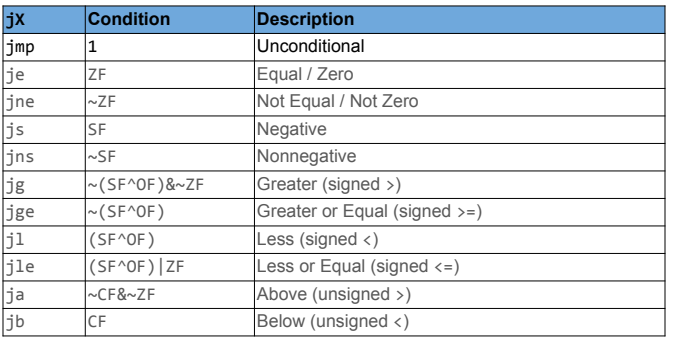

### Re-Writing Code with **goto** Statements

● C allows **goto** statement

11

● Jump to position designated by label

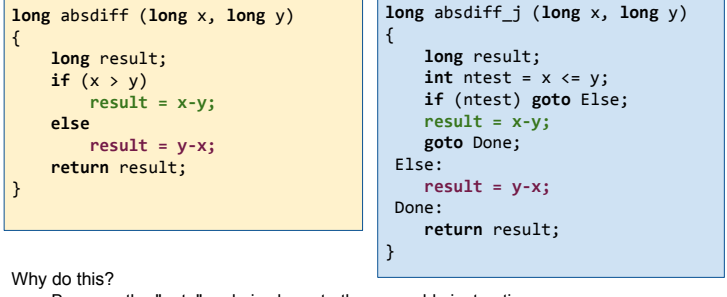

● Because the "goto" code is closer to the assembly instructions.

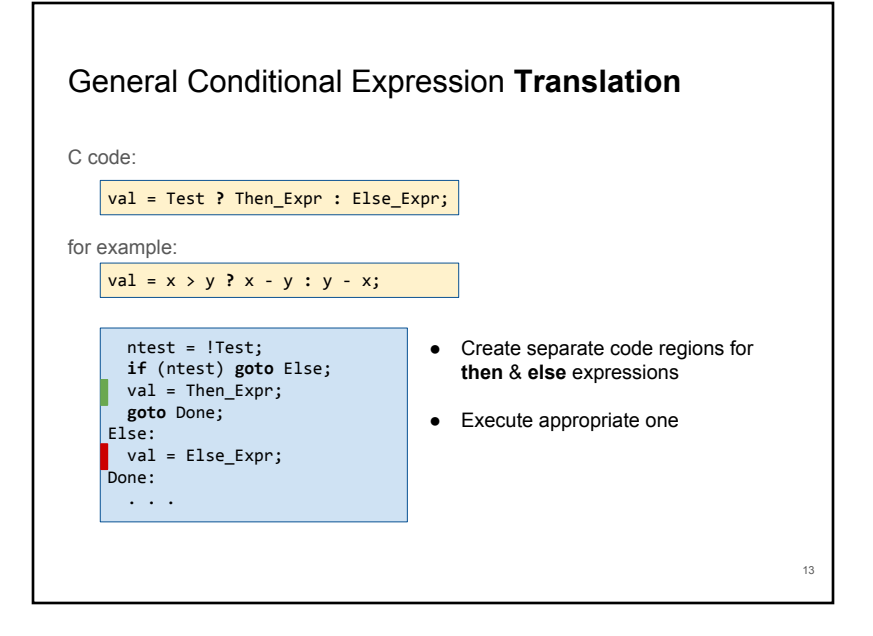

#### Using Conditional Moves - cmovXX

- Conditional Move Instructions ○ Instruction supports:
	- **if (Test) Dest** ⇐ **Src**
	- Supported in post-1995 x86 processors
	- GCC tries to use them, but only when known to be safe
- Why?
	- Branches are very disruptive to instruction flow through pipelines
	- Conditional moves do not require control transfer

#### **C Code:**

 $val = Test$ **?** Then\_Expr **:** Else\_Expr;

#### **Goto Version:**

result = Then  $Expr$ ; eval =  $Els$ e $F$ ;<br>nt = !Test;  $=$  !Test;

**if** (nt) result = eval; **return** result;

14

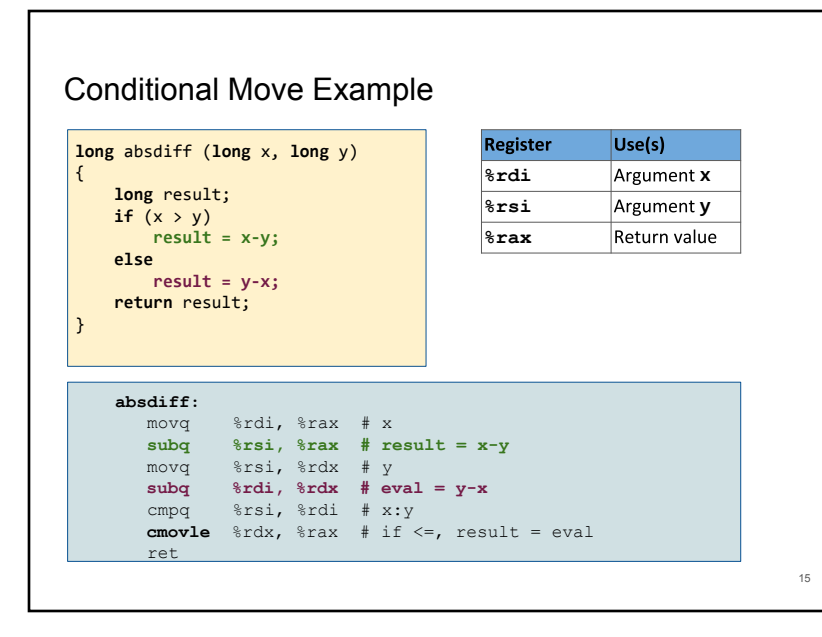

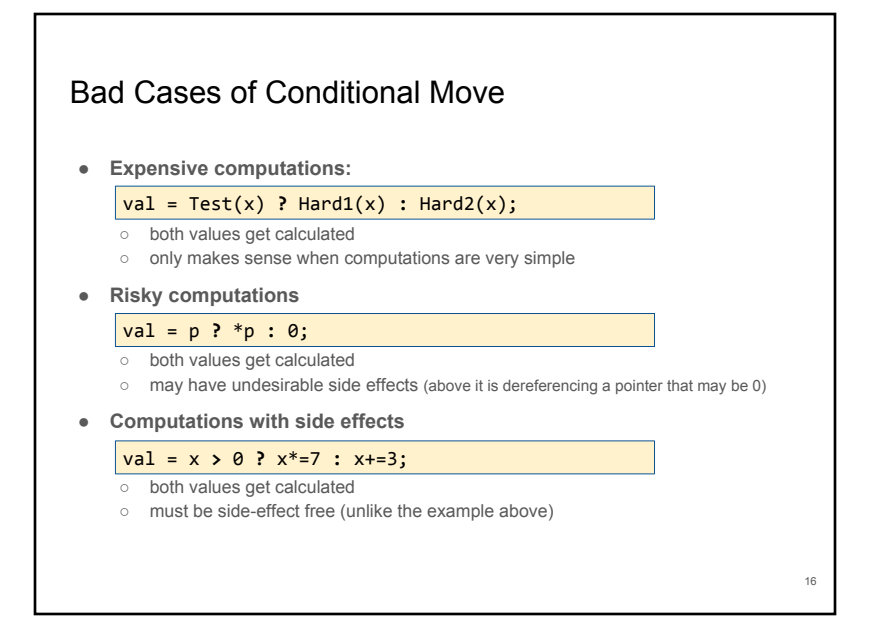

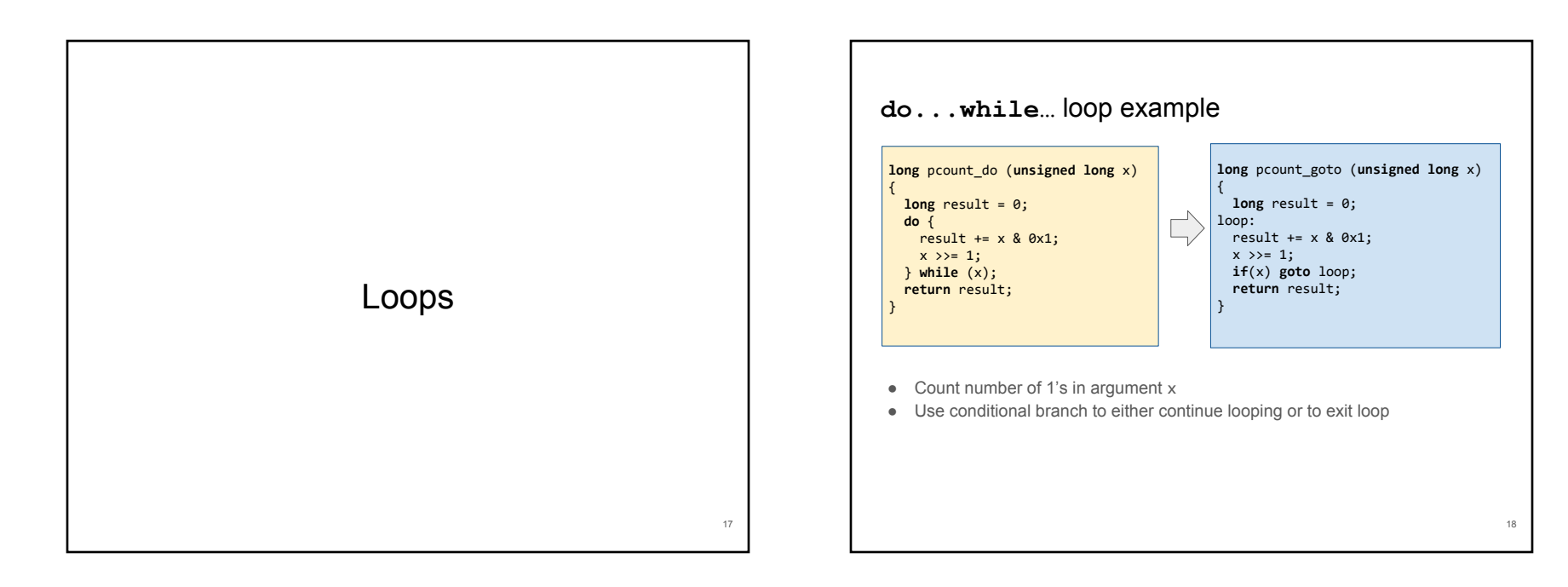

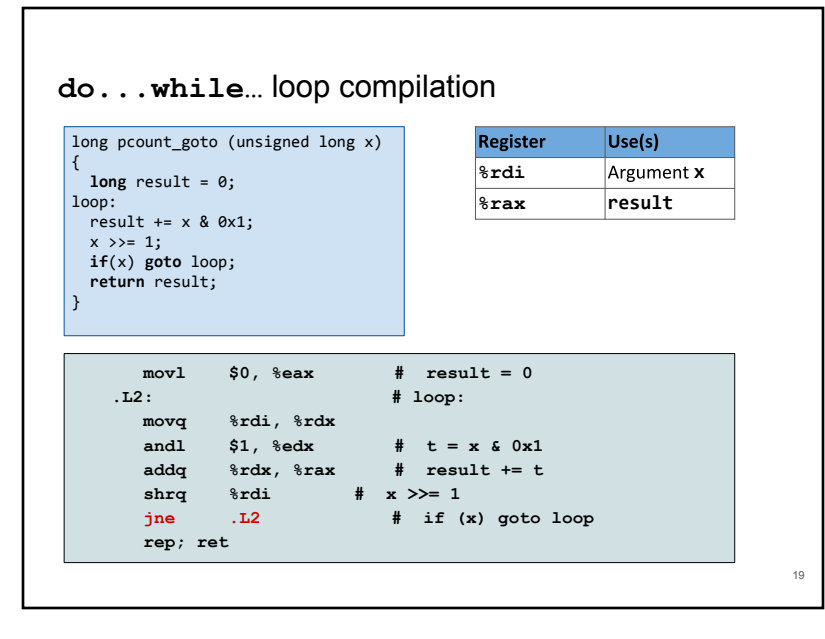

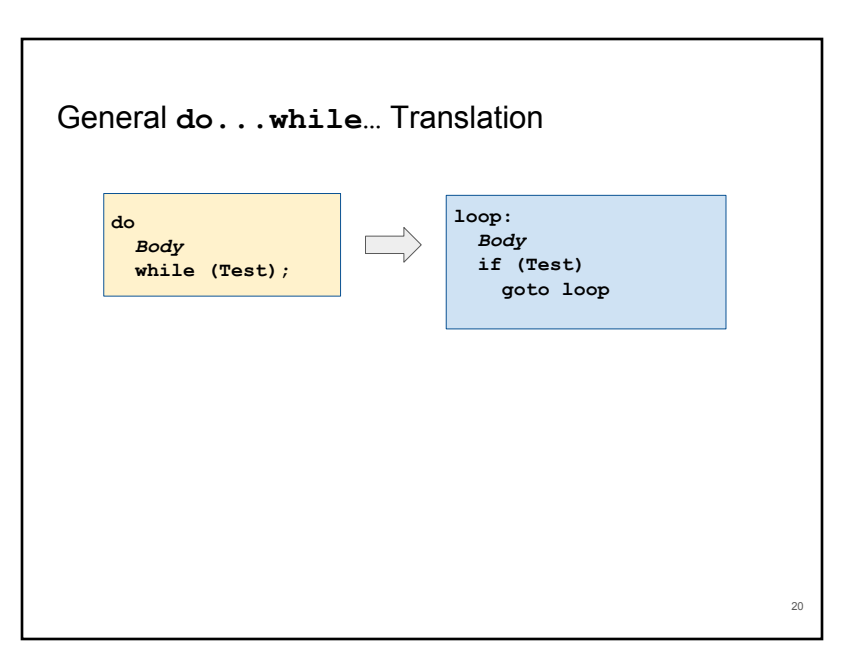

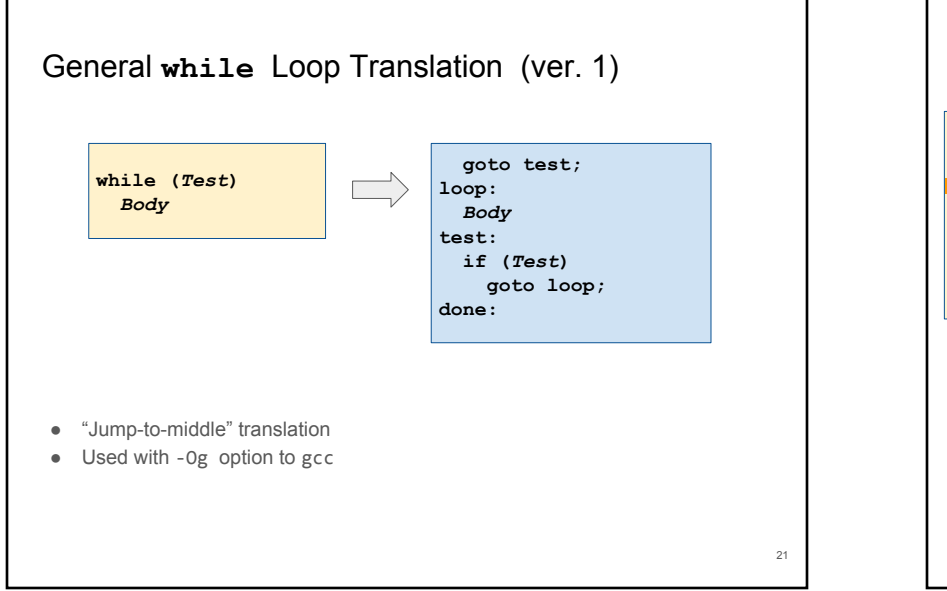

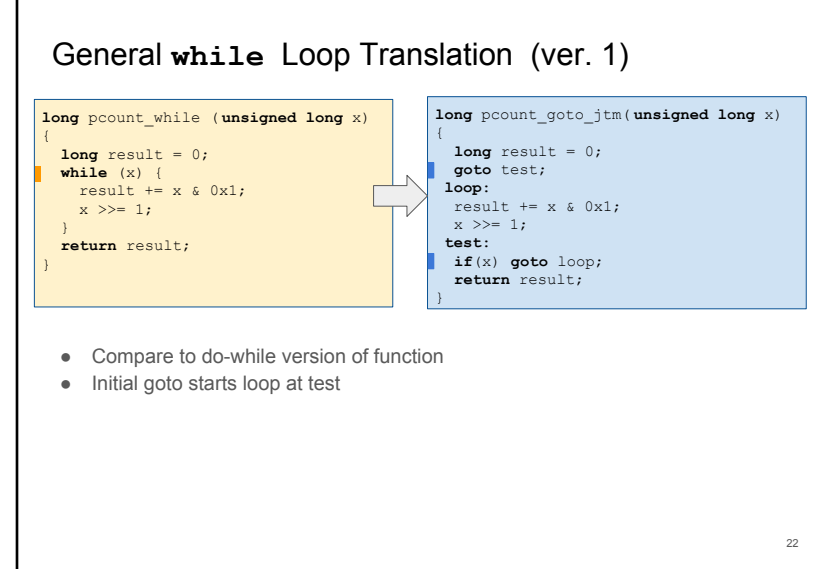

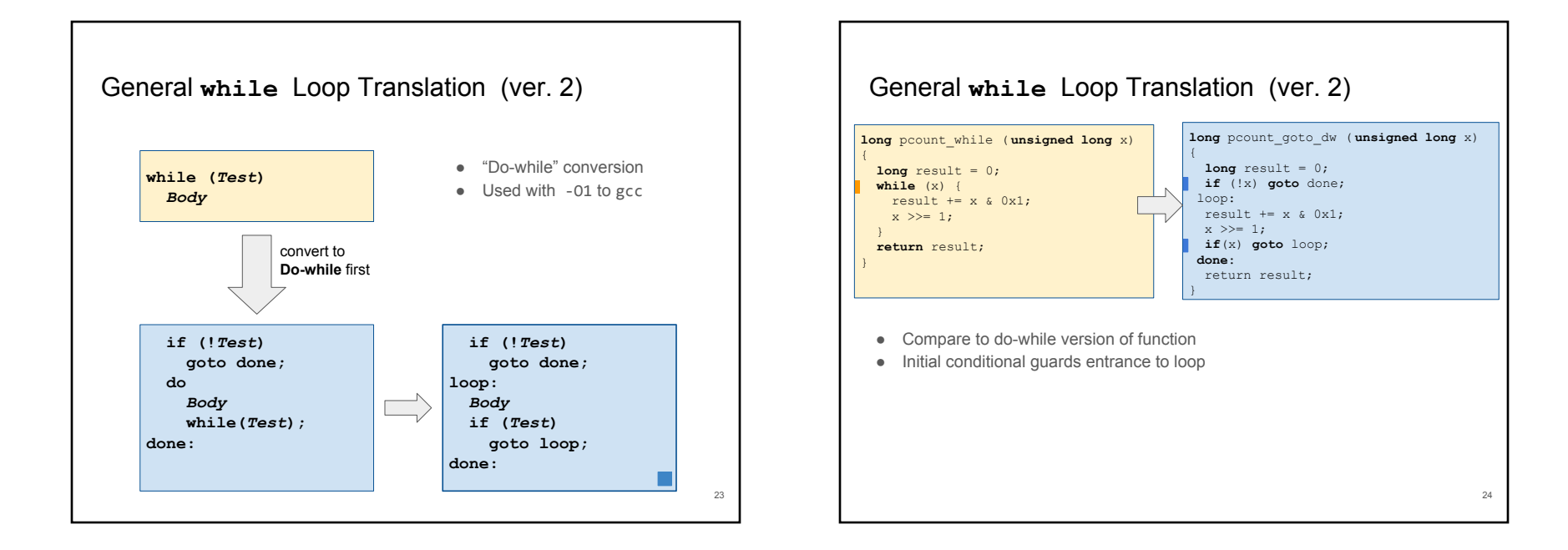

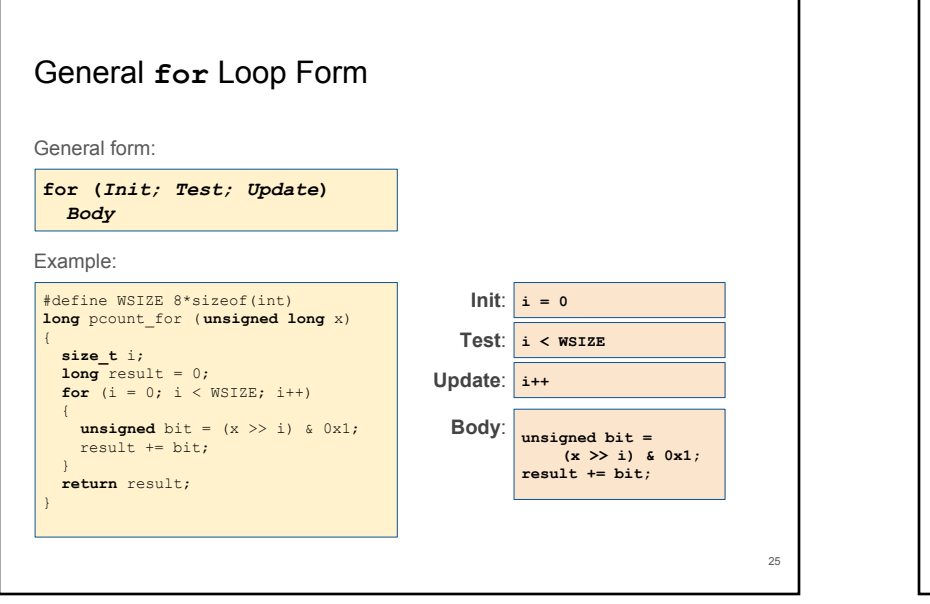

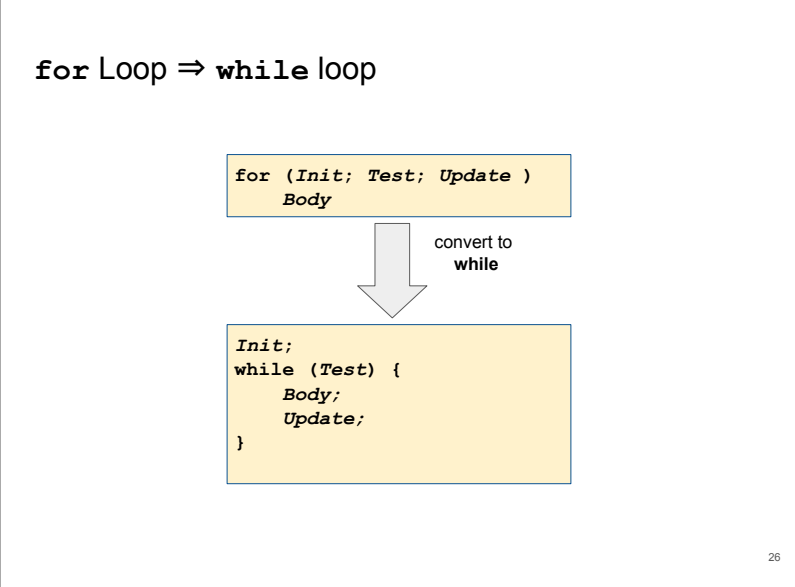

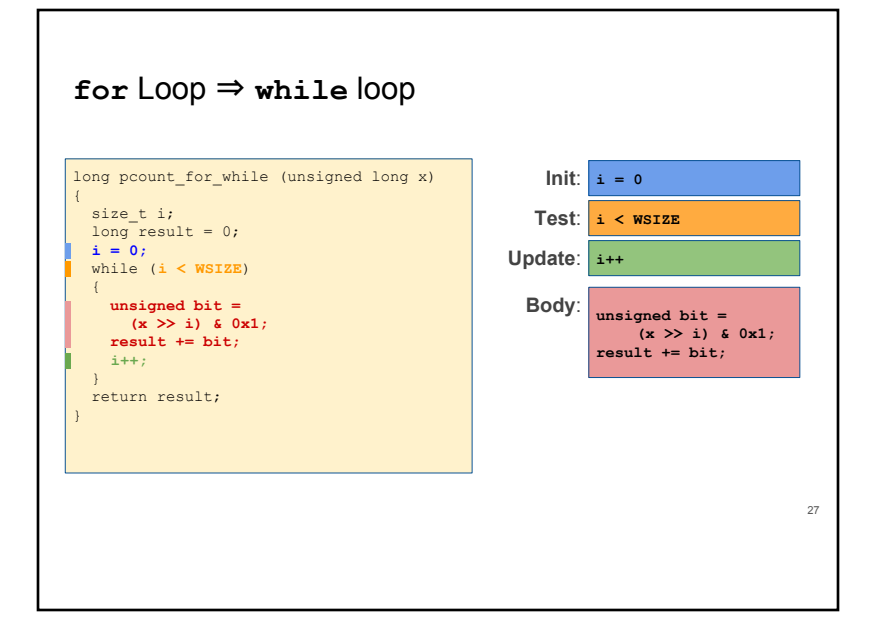

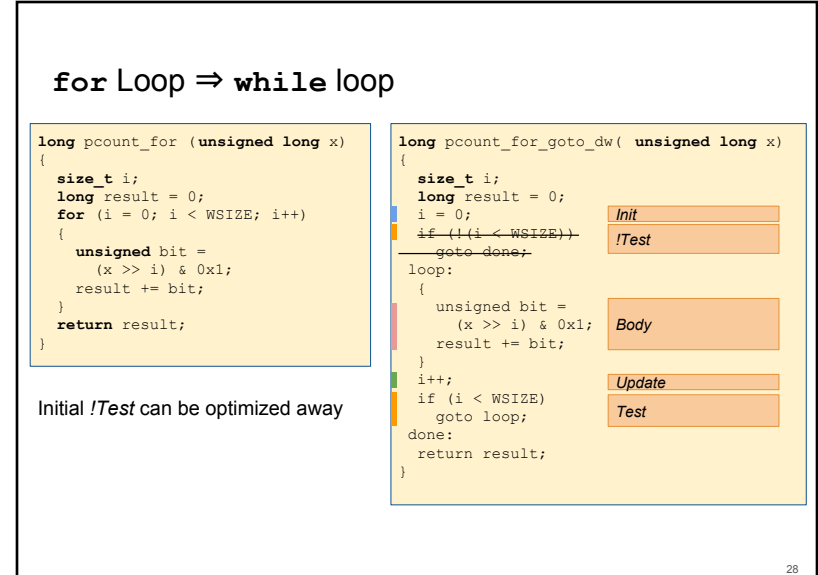